# **Application: gvSIG desktop - gvSIG bugs #4796 Falla la exportacion a PostgreSQL.**

01/22/2018 09:52 AM - Joaquín del Cerro Murciano

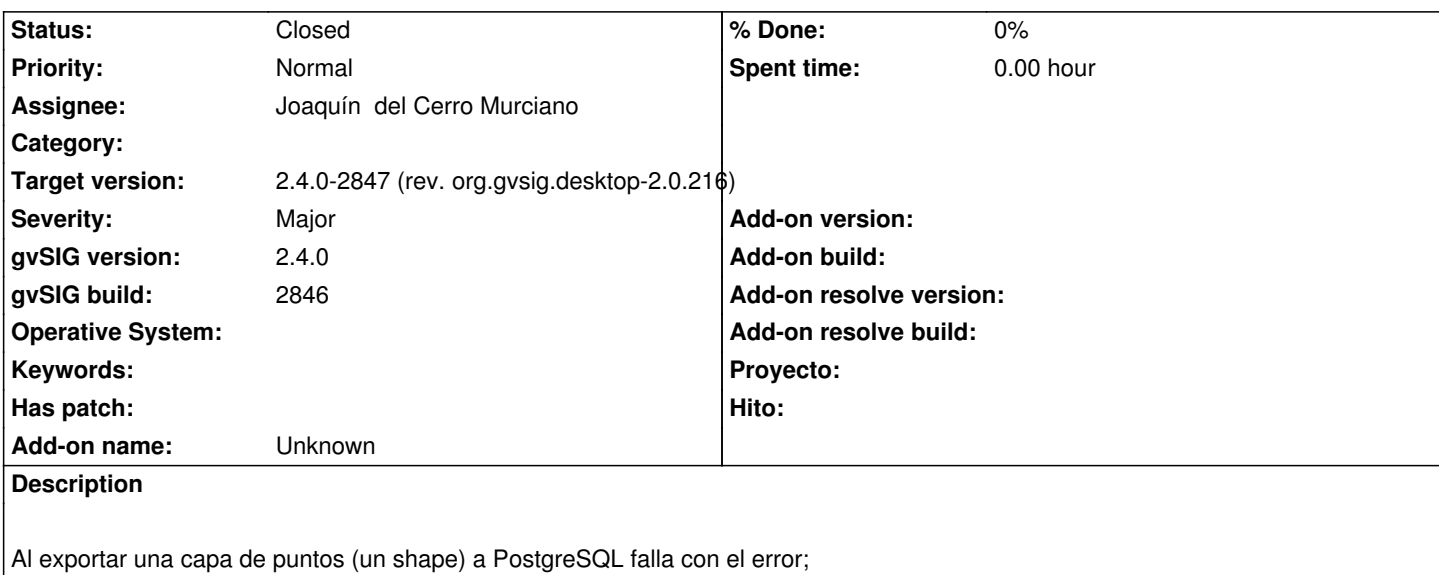

An error has been produced exporting a store

Can't INSERT feature in store 'puntos\_logronos'.

Can't INSERT feature.

ERROR: function st\_geomfromwkb(bytea, character varying) does not exist Hint: No function matches the given name and argument types. You might need to add explicit type casts. Position: 120

Parece que por alguna razon, al construir la sentencia SQL "insert", pasa el SRS a la funcion "ST\_GeomFromWKB" como un string cuando deberia llegarle como un entero.

La traza del error completa que aparece en la consola es:

 INFO 62280 [Thread-8] (DefaultJExporttoServicePanel.java:291) - Exporting 'puntos\_logrono' using 'org.gvsig.exportto.swing.prov.jdbc.ExporrtoJDBCService' (/home/jjdelcerro/datos/geodata/vector/shp2d/puntos\_logrono/puntos\_logrono.shp). DEBUG 62285 [Thread-8] (AbstractConnectionOperation.java:58) - preparing execution of CreateTableOperation. DEBUG 62285 [Thread-8] (PostgreSQLHelper.java:68) - getConnection: BasicDataSource pool status: Connection URL: 'jdbc:postgresql://127.0.0.1:5432/gis' MaxActive: 8 (The maximum number of active connections that can be allocated from this pool at the same time) MaxIdle: 8 (The maximum number of connections that can remain idle in the pool) NumActive:0 (the current number of active connections) NumIdle:0 (the current number of idle connections) DEBUG 62291 [Thread-8] (PostgreSQLHelper.java:78) - Created connection: 355485716 NumActive: 1 NumIdle: 0 DEBUG 62291 [Thread-8] (AbstractConnectionOperation.java:69) - Excuting operation CreateTableOperation. DEBUG 62295 [Thread-8] (PostgreSQLHelper.java:68) - getConnection:

BasicDataSource pool status:

Connection URL: 'jdbc:postgresql://127.0.0.1:5432/gis'

 MaxActive: 8 (The maximum number of active connections that can be allocated from this pool at the same time) MaxIdle: 8 (The maximum number of connections that can remain idle in the pool)

 NumActive:1 (the current number of active connections) NumIdle:0 (the current number of idle connections) DEBUG 62297 [Thread-8] (PostgreSQLHelper.java:78) - Created connection: 2136767916 NumActive: 2 NumIdle: 0 DEBUG 62299 [Thread-8] (JDBCUtils.java:26) - execute query SQL: select srid, auth\_name, auth\_srid from spatial\_ref\_sys where upper(auth\_name) = upper('EPSG') and auth\_srid = 4326 DEBUG 62418 [Thread-8] (JDBCUtils.java:32) - execute SQL: CREATE TABLE "gis"."public"."puntos\_logrono" ("id" VARCHAR(20) DEFAULT '' NOT NULL, "x" DOUBLE PRECISION DEFAULT '0.0' NOT NULL, "campo3" DOUBLE PRECISION DEFAULT '0.0' NOT NULL, "hiperenlac" VARCHAR(254) DEFAULT '' NOT NULL, "pk" SERIAL PRIMARY KEY ) DEBUG 62728 [Thread-8] (JDBCUtils.java:32) - execute SQL: SELECT AddGeometryColumn('public' , 'puntos\_logrono' , 'geometry', 4326 , 'POINT' , 2, true) DEBUG 62903 [Thread-8] (PostgreSQLHelper.java:104) - Closed connection: 355485716 isClosed: true NumActive: 0 NumIdle: 2 DEBUG 62908 [Thread-8] (AbstractConnectionOperation.java:58) - preparing execution of PostgreSQLFetchFeatureTypeOperation. DEBUG 62914 [Thread-8] (PostgreSQLHelper.java:68) - getConnection: BasicDataSource pool status: Connection URL: 'jdbc:postgresql://127.0.0.1:5432/gis' MaxActive: 8 (The maximum number of active connections that can be allocated from this pool at the same time) MaxIdle: 8 (The maximum number of connections that can remain idle in the pool) NumActive:0 (the current number of active connections) NumIdle:0 (the current number of idle connections) DEBUG 62921 [Thread-8] (PostgreSQLHelper.java:78) - Created connection: 900682863 NumActive: 1 NumIdle: 0 DEBUG 62921 [Thread-8] (AbstractConnectionOperation.java:69) - Excuting operation PostgreSQLFetchFeatureTypeOperation. DEBUG 62959 [Thread-8] (JDBCUtils.java:26) - execute query SQL: SELECT \* FROM "gis"."public"."puntos\_logrono" LIMIT 1 DEBUG 63060 [Thread-8] (JDBCUtils.java:26) - execute query SQL: SELECT "f\_table\_catalog", "f\_table\_schema", "f\_table\_name", "f\_geometry\_column", "coord\_dimension", "srid", "type" FROM "geometry\_columns" WHERE ( ("f\_table\_name") = ('puntos\_logrono') ) AND ( ("f\_geometry\_column") = ('geometry') ) DEBUG 63080 [Thread-8] (JDBCUtils.java:26) - execute query SQL: select srid, auth\_name, auth\_srid from spatial\_ref\_sys where  $\text{srid} = 4326$ DEBUG 63082 [Thread-8] (PostgreSQLHelper.java:104) - Closed connection: 900682863 isClosed: true NumActive: 0 NumIdle: 1 DEBUG 63084 [Thread-8] (PostgreSQLHelper.java:68) - getConnection: BasicDataSource pool status: Connection URL: 'jdbc:postgresql://127.0.0.1:5432/gis' MaxActive: 8 (The maximum number of active connections that can be allocated from this pool at the same time) MaxIdle: 8 (The maximum number of connections that can remain idle in the pool) NumActive:0 (the current number of active connections) NumIdle:1 (the current number of idle connections) DEBUG 63084 [Thread-8] (PostgreSQLHelper.java:78) - Created connection: 900682863 NumActive: 1

NumIdle: 0

DEBUG 63183 [Thread-8] (PostgreSQLHelper.java:68) - getConnection: BasicDataSource pool status: Connection URL: 'jdbc:postgresql://127.0.0.1:5432/gis' MaxActive: 8 (The maximum number of active connections that can be allocated from this pool at the same time) MaxIdle: 8 (The maximum number of connections that can remain idle in the pool) NumActive:1 (the current number of active connections) NumIdle:0 (the current number of idle connections) DEBUG 63186 [Thread-8] (PostgreSQLHelper.java:78) - Created connection: 1811581642 NumActive: 2 NumIdle: 0 DEBUG 63187 [Thread-8] (JDBCSQLBuilderBase.java:253) - st.set(/\*1\*/ '1', /\*2\*/ 542508.47853, /\*3\*/ 4704330.722153, /\*4\*/ '/home/jmarti/logrono.jpg', /\*5\*/ decode('000000000141208e58f501e6e24151f212ae37c09c','hex'), /\*6\*/ '4326', ) DEBUG 63188 [Thread-8] (JDBCUtils.java:54) - execute update SQL: INSERT INTO "gis"."public"."puntos\_logrono" ( "id", "x", "campo3", "hiperenlac", "geometry" ) VALUES ( ?, ?, ?, ?, ST\_GeomFromWKB((?), (?)) ) WARN 63216 [Thread-8] (ExporrtoJDBCService.java:406) - Can't export data. org.gvsig.fmap.dal.feature.exception.StoreInsertFeatureException: Can't insert feature in store 'puntos\_logronos'. at org.gvsig.fmap.dal.feature.impl.DefaultFeatureStore.insert(DefaultFeatureStore.java:1260) at org.gvsig.exportto.swing.prov.jdbc.ExporrtoJDBCService.export(ExporrtoJDBCService.java:352) at org.gvsig.exportto.swing.impl.DefaultJExporttoServicePanel\$Export.run(DefaultJExporttoServicePanel.java:293) Caused by: java.lang.RuntimeException: Can't insert feature. at org.gvsig.fmap.dal.store.jdbc2.spi.operations.AppendOperation.append(AppendOperation.java:125) at org.gvsig.fmap.dal.store.jdbc2.spi.JDBCStoreProviderBase.append(JDBCStoreProviderBase.java:583) at org.gvsig.fmap.dal.feature.impl.DefaultFeatureStore.insert(DefaultFeatureStore.java:1247) ... 2 more Caused by: org.postgresql.util.PSQLException: ERROR: function st\_geomfromwkb(bytea, character varying) does not exist Hint: No function matches the given name and argument types. You might need to add explicit type casts. Position: 120 at org.postgresql.core.v3.QueryExecutorImpl.receiveErrorResponse(QueryExecutorImpl.java:2103) at org.postgresql.core.v3.QueryExecutorImpl.processResults(QueryExecutorImpl.java:1836) at org.postgresql.core.v3.QueryExecutorImpl.execute(QueryExecutorImpl.java:257) at org.postgresql.jdbc2.AbstractJdbc2Statement.execute(AbstractJdbc2Statement.java:512) at org.postgresql.jdbc2.AbstractJdbc2Statement.executeWithFlags(AbstractJdbc2Statement.java:388) at org.postgresql.jdbc2.AbstractJdbc2Statement.executeUpdate(AbstractJdbc2Statement.java:334) at org.apache.commons.dbcp.DelegatingPreparedStatement.executeUpdate(DelegatingPreparedStatement.java:102) at org.gvsig.fmap.dal.store.jdbc2.JDBCUtils.executeUpdate(JDBCUtils.java:55) at org.gvsig.fmap.dal.store.jdbc2.spi.operations.AppendOperation.append(AppendOperation.java:123) ... 4 more DEBUG 63218 [Thread-8] (PostgreSQLHelper.java:104) - Closed connection: 900682863 isClosed: true NumActive: 0 NumIdle: 2 WARN 63218 [Thread-8] (DefaultJExporttoServicePanel.java:295) - Problems exporting the data (layer=puntos\_logrono). org.gvsig.exportto.ExporttoServiceException: An error has been produced exporting a store at org.gvsig.exportto.swing.prov.jdbc.ExporrtoJDBCService.export(ExporrtoJDBCService.java:408) at org.gvsig.exportto.swing.impl.DefaultJExporttoServicePanel\$Export.run(DefaultJExporttoServicePanel.java:293) Caused by: org.gvsig.fmap.dal.feature.exception.StoreInsertFeatureException: Can't insert feature in store 'puntos\_logronos'. at org.gvsig.fmap.dal.feature.impl.DefaultFeatureStore.insert(DefaultFeatureStore.java:1260) at org.gvsig.exportto.swing.prov.jdbc.ExporrtoJDBCService.export(ExporrtoJDBCService.java:352) ... 1 more Caused by: java.lang.RuntimeException: Can't insert feature. at org.gvsig.fmap.dal.store.jdbc2.spi.operations.AppendOperation.append(AppendOperation.java:125) at org.gvsig.fmap.dal.store.jdbc2.spi.JDBCStoreProviderBase.append(JDBCStoreProviderBase.java:583)

 at org.gvsig.fmap.dal.feature.impl.DefaultFeatureStore.insert(DefaultFeatureStore.java:1247) ... 2 more

Caused by: org.postgresql.util.PSQLException: ERROR: function st\_geomfromwkb(bytea, character varying) does not exist Hint: No function matches the given name and argument types. You might need to add explicit type casts. Position: 120

at org.postgresql.core.v3.QueryExecutorImpl.receiveErrorResponse(QueryExecutorImpl.java:2103)

at org.postgresql.core.v3.QueryExecutorImpl.processResults(QueryExecutorImpl.java:1836)

at org.postgresql.core.v3.QueryExecutorImpl.execute(QueryExecutorImpl.java:257)

at org.postgresql.jdbc2.AbstractJdbc2Statement.execute(AbstractJdbc2Statement.java:512)

at org.postgresql.jdbc2.AbstractJdbc2Statement.executeWithFlags(AbstractJdbc2Statement.java:388)

at org.postgresql.jdbc2.AbstractJdbc2Statement.executeUpdate(AbstractJdbc2Statement.java:334)

at org.apache.commons.dbcp.DelegatingPreparedStatement.executeUpdate(DelegatingPreparedStatement.java:102)

at org.gvsig.fmap.dal.store.jdbc2.JDBCUtils.executeUpdate(JDBCUtils.java:55)

 at org.gvsig.fmap.dal.store.jdbc2.spi.operations.AppendOperation.append(AppendOperation.java:123) ... 4 more

INFO 63218 [Thread-8] (Messages.java:753) - [org.gvsig.i18n.Messages] Cannot find translation for key '\_Warning'.

## **Associated revisions**

## **Revision 43738 - 01/22/2018 01:40 PM - Joaquín del Cerro Murciano**

refs #4796, modificado el SRSSolverBase para que solo manaje SRS de tipo Integer. Si el gestor de BBDD lo requiere de otro tipo se debe aportar una implementacion a medida de SRSSolver (que es de tipo object)

# **Revision 452 - 01/22/2018 01:41 PM - Joaquín del Cerro Murciano**

refs #4796, Corregido el tipo del SRS cuando se lee de la tabla geometry\_columns. Se asumia String y es Integer.

## **History**

## **#1 - 01/23/2018 08:51 AM - Joaquín del Cerro Murciano**

*- Target version changed from 2.4.0-2850-final (rev. org.gvsig.desktop-2.0.220) to 2.4.0-2847 (rev. org.gvsig.desktop-2.0.216)*

*- Status changed from New to Fixed*

## **#2 - 01/30/2018 09:16 AM - Álvaro Anguix**

*- Status changed from Fixed to Closed*